## Creating a (VTRP) Lesson Plan through BEEP

Follow these directions to complete your VTRP Lesson Plan through BEEP.

## As you proceed with the steps in the process, be certain to SAVE frequently!!!

Launch the Broward Enterprise Education Portal (BEEP) at <u>http://beep.browardschools.com</u>

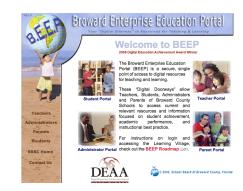

Click on Teacher Portal.

The teacher portal requires a log in with a *username* and *password*. The username is *p* + *(8 digit personnel number)*. The password is your *8 digit personnel number* (without the p).

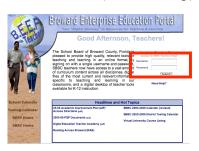

*Click* on *Learning Village* under Teacher Tools.

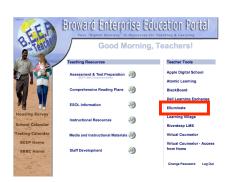

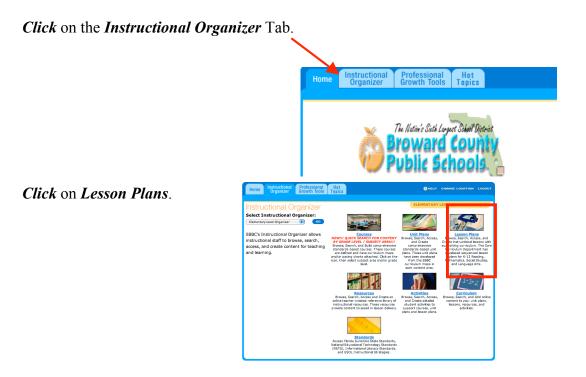

Select Lesson Plans For: SUPPLEMENTAL CONTENT VTRP Lesson Plans DISTRICT-APPROVED.

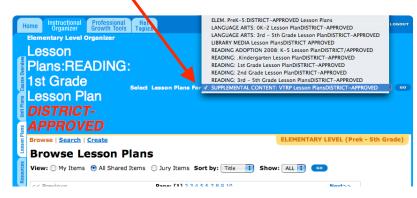

*Click* on the *CREATE* button.

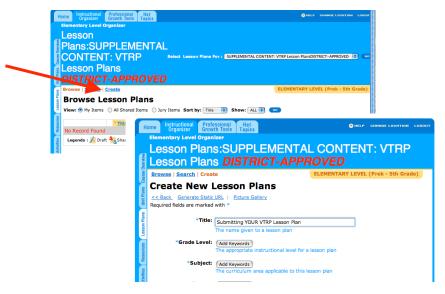

Fill in all required fields (anything with a \* *blue asterisk*). This is critical. If you do not fill in all the required fields you will not be able to save the application.

## Select JURYING PROFILE Supplemental Content: VTRP JURY

| *Jurying Profile: | SUPPLEMENTAL CONTENT: VTRP Jury                                           |          |           |
|-------------------|---------------------------------------------------------------------------|----------|-----------|
|                   | Jurying Profile for this Project-Based Learning Plan. SELECT SUPPLEMENTAL | CONTENT: | VTRP JURY |

Scroll to the bottom of the project plan template and select the radio button that denotes "DRAFT" and then click "SAVE"

(NOTE: While in the development stage, **DO NOT** select "Share with Jury")

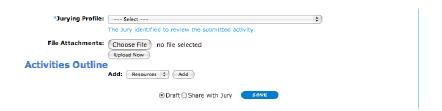

You can add a file attachment to your project plan. File attachments could include scoring rubrics, writing prompts, graphic organizers, etc.

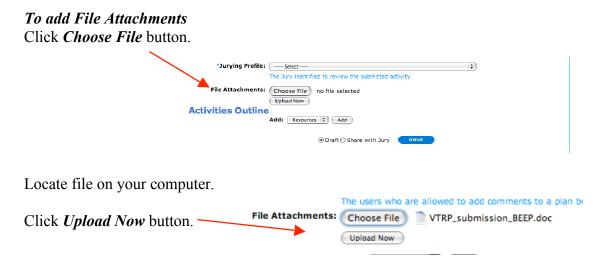

You can also attach an activity or resource to your lesson plan. It can be an activity or resource that already exists in Learning Village or you can create your own activity or resource using a template.

• To add an existing activity and/or resource, first select activity or resource from the drop down menu, click add, then navigate to the item.

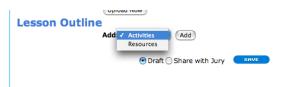

• Select the item by putting a  $\sqrt{}$  in the box and click SAVE.

|                                                                                                    |          | Inst  | ructional Pro                                                      | ofessional Ho<br>with Tools Topi                        | t.                       |                 |              |               |              |              |     |
|----------------------------------------------------------------------------------------------------|----------|-------|--------------------------------------------------------------------|---------------------------------------------------------|--------------------------|-----------------|--------------|---------------|--------------|--------------|-----|
| Province   Search Add Activities to Lesson Plans Outline Deck the box next to add, Attrivity you want to add, then click the Save button.  This The Activity Collab BOOGIDA: Good and Evil in Literature - WebQuest developed by Ralph A. Bucd THEP ACTIVITY: What You Don't Knew Can Hurt You! - WebQuest developed by Kathy A. Bast et al.  THEP ACTIVITY: What You Don't Knew Can Hurt You! - WebQuest developed by Kathy A. East et al.  THEP ACTIVITY: What You Don't Knew Can Hurt You! - WebQuest developed by Kathy A. East et al.  THEP ACTIVITY: What You Don't Knew Can Hurt You! - WebQuest developed by Kathy A. East et al.  THEP ACTIVITY: What You Don't Knew Can Hurt You! - WebQuest developed by Kathy A. East et al.  THEP ACTIVITY: What You Don't Knew Can Hurt You! - WebQuest developed by Kathy A. East et al.  THEP ACTIVITY: Wy child Can't Hear What Do 1 Do? developed by Ms. Cheryl Zuckerman  The Cheryl Level Organizer  Lesson Plans: SUPPLEMENTAL CONTENT: VTRP Less  Add Resources to Lesson Plans Outline Check the box next to each Resource you want to add, then click the Save button.  The Province  The Province  Th                                                                                                    |          |       |                                                                    |                                                         | ics                      |                 |              |               |              |              |     |
| Add Activities to Lesson Plans Outline Deck the box next to add, http://www.intenside.the Save button.  The Activity of URP Activity to OotIDA BOODIDA: Good and Evil in Likerature - WebQuest developed by Raiph A. Bued  VIRP ACTIVITY: What You Don't Know Can Hurt You! - WebQuest developed by Kathy A. East et al.  VIRP ACTIVITY: What You Don't Know Can Hurt You! - WebQuest developed by Kathy A. East et al.  VIRP ACTIVITY: What You Don't Know Can Hurt You! - WebQuest developed by Kathy A. East et al.  VIRP ACTIVITY: What You Don't Know Can Hurt You! - WebQuest developed by Kathy A. East et al.  VIRP ACTIVITY: What You Don't Know Can Hurt You! - WebQuest developed by Kathy A. East et al.  VIRP ACTIVITY: Hy Child Can't Hear What Do I Do? developed by Ms. Cheryl Zuckerman  VIRP ACTIVITY: Hy Child Can't Hear What Do I Do? developed by Ms. Cheryl Zuckerman  VIRP ACTIVITY: Hy Child Can't Hear What Do I Do? developed by Ms. Cheryl Zuckerman  VIRP ACTIVITY: Hy Child Can't Hear What Do I Do? developed by Ms. Cheryl Zuckerman  VIRP ACTIVITY: Hy Child Can't Hear What Do I Do? developed by Ms. Cheryl Zuckerman  VIRP ACTIVITY: Hy Child Can't Hear What Do I Do? developed by Ms. Cheryl Zuckerman  VIRP ACTIVITY: Hy Child Can't Hear What Do I Do? developed by Ms. Cheryl Zuckerman  VIRP ACTIVITY: Hy Child Can't Hear What Do I Do? developed by Ms. Cheryl Zuckerman  VIRP ACTIVITY: Hy Child Can't Hear What Do I Do? developed by Ms. Cheryl Zuckerman  VIRP ACTIVITY: Hy Child Can't Hear What Do I Do? developed by Ms. Cheryl Zuckerman  VIRP ACTIVITY: By Child Can't Hear What Do I Do? developed by Ms. Cheryl Zuckerman  VIRP ACTIVITY: Jeng Cheryley Activity By Cheryley Activity Cheryley Activity By Cheryley Activity Activity                                                                                                    | Le       | SS    | on Plar                                                            | ns: SUP                                                 | PLEME                    | NTAL            | CONT         | <b>FENT</b> : | VTR          | P Lesso      | n P |
| Add Activities to Lesson Plans Outline Deck the box next to add, http://www.intenside.the Save button.  The Activity of URP Activity to OotIDA BOODIDA: Good and Evil in Likerature - WebQuest developed by Raiph A. Bued  VIRP ACTIVITY: What You Don't Know Can Hurt You! - WebQuest developed by Kathy A. East et al.  VIRP ACTIVITY: What You Don't Know Can Hurt You! - WebQuest developed by Kathy A. East et al.  VIRP ACTIVITY: What You Don't Know Can Hurt You! - WebQuest developed by Kathy A. East et al.  VIRP ACTIVITY: What You Don't Know Can Hurt You! - WebQuest developed by Kathy A. East et al.  VIRP ACTIVITY: What You Don't Know Can Hurt You! - WebQuest developed by Kathy A. East et al.  VIRP ACTIVITY: Hy Child Can't Hear What Do I Do? developed by Ms. Cheryl Zuckerman  VIRP ACTIVITY: Hy Child Can't Hear What Do I Do? developed by Ms. Cheryl Zuckerman  VIRP ACTIVITY: Hy Child Can't Hear What Do I Do? developed by Ms. Cheryl Zuckerman  VIRP ACTIVITY: Hy Child Can't Hear What Do I Do? developed by Ms. Cheryl Zuckerman  VIRP ACTIVITY: Hy Child Can't Hear What Do I Do? developed by Ms. Cheryl Zuckerman  VIRP ACTIVITY: Hy Child Can't Hear What Do I Do? developed by Ms. Cheryl Zuckerman  VIRP ACTIVITY: Hy Child Can't Hear What Do I Do? developed by Ms. Cheryl Zuckerman  VIRP ACTIVITY: Hy Child Can't Hear What Do I Do? developed by Ms. Cheryl Zuckerman  VIRP ACTIVITY: Hy Child Can't Hear What Do I Do? developed by Ms. Cheryl Zuckerman  VIRP ACTIVITY: Hy Child Can't Hear What Do I Do? developed by Ms. Cheryl Zuckerman  VIRP ACTIVITY: By Child Can't Hear What Do I Do? developed by Ms. Cheryl Zuckerman  VIRP ACTIVITY: Jeng Cheryley Activity By Cheryley Activity Cheryley Activity By Cheryley Activity Activity                                                                                                    |          |       | Count                                                              |                                                         |                          |                 |              |               |              |              |     |
| Title         VITP ACTIVITY: OGGIDA BOOGIDA: Good and Evil in Literature - WebQuest developed by Ralph A. Bucd         VITP ACTIVITY: What You Don't Know Can Hurt You! - WebQuest developed by Kathy A. East et al.         VITP ACTIVITY: What You Don't Know Can Hurt You! - WebQuest developed by Kathy A. East et al.         VITP ACTIVITY: What You Don't Know Can Hurt You! - WebQuest developed by Kathy A. East et al.         VITP ACTIVITY: What You Don't Know Can Hurt You! - WebQuest developed by Ms. Cheryl Zuckerman         VITP ACTIVITY: Hy Child Can't Hear What De I Do? developed by Ms. Cheryl Zuckerman         Proventing:       Construction:         VITP ACTIVITY: Hy Child Can't Hear What De I Do? developed by Ms. Cheryl Zuckerman         Proventing:       Construction:         VITP ACTIVITY: Hy Child Can't Hear What De I Do? developed by Ms. Cheryl Zuckerman         Proventing:       Construction:         VITP ACTIVITY: Hy Child Can't Hear What De I Do? developed by Ms. Cheryl Zuckerman         Proventing:       Construction:         Proventing:       Construction:         VITP ACTIVITY:       State:         Proventing:       State:         VITP ACTIVITY:       What Keys         VITP ACTIVITY:       State:         VITP ACTIVITY:       State:         VITP ACTIVITY:       What Do I Do?         VITP ACTIVITY:       State:                                                                                                    |          |       |                                                                    | ies to Le                                               | esson Pl                 | ans Oı          | ıtline       |               |              |              |     |
|                                                                                                    | Che      | ck th | e box next to e                                                    | ach Activity you                                        | want to add, th          | en click the S  | ave button.  |               |              |              |     |
|                                                                                                    |          |       |                                                                    |                                                         |                          |                 |              |               |              |              |     |
|                                                                                                    |          | ¥     | VTRP ACTIVI                                                        | TY: OOGIDA BO                                           | OGIDA: Good a            | nd Evil in Lite | rature - Web | Quest deve    | oped by Ral  | lph A. Bucci |     |
| VTRP ACTIVITY: Hy Child Can't Hear What Do I Do? developed by Ms. Cheryl Zuckerman           Image: Instructional Control of the control of the control of                                                                                                    |          |       |                                                                    |                                                         |                          |                 |              |               |              |              |     |
|                                                                                                    |          |       |                                                                    | TV: What You D                                          | on't Know Can            | Hurt Youl - W   | abQuast da   | eloned by k   | athy A. East | t et al      |     |
| Image: Stand Stand                                                                                                    | -        | ¥     |                                                                    |                                                         |                          |                 | guest det    |               |              |              |     |
| Nome         Instructional<br>Dependence         Instructional<br>Process         Instructional<br>Process <thinstructional<br>Process         <thinstruction< td=""><th></th><td></td><td></td><td></td><td></td><td></td><th></th><th></th><th></th><th></th><td></td></thinstruction<></thinstructional<br>                                                                                                    |          |       |                                                                    |                                                         |                          |                 |              |               |              |              |     |
| Elementary Level Organizer       Lesson Plans: SUPPLEMENTAL CONTENT: VTRP Less       Proves   Starch       Add Resources to Lesson Plans Outline       Orbet the box next to each Resource you want to add, then click the Save button.       Vorter 1       Vorter 1       Vorter 1       Vorter 2       Vorter 2       Vorter 2       Vorter 2       Vorter 2       Vorter 2                                                                                                    |          |       | VTRP ACTIVI                                                        | TY: My Child Can                                        | 't Hear What             | Do I Do? dev    | eloped by M  | s. Cheryl Zu  | ckerman      |              |     |
| Remember Very Organizer       Lesson Plans: SUPPLEMENTAL CONTENT: VTRP Less       Provide Search       Add Resources to Lesson Plans Outline       Ordet the box meet to each Resource you want to add, then dirk the Save button.       Image: State of the search of the search o                                                                                                    |          | 1     |                                                                    |                                                         |                          |                 |              |               |              |              |     |
|                                                                                                    |          |       |                                                                    |                                                         |                          |                 |              |               |              |              |     |
|                                                                                                    |          |       |                                                                    |                                                         |                          |                 |              |               |              |              |     |
| Elementary Level Organizer       Lesson Plans: SUPPLEMENTAL CONTENT: VTRP Less       Proves   Starch       Add Resources to Lesson Plans Outline       Orbet the box next to each Resource you want to add, then click the Save button.       Vorter 1       Vorter 1       Vorter 1       Vorter 2       Vorter 2       Vorter 2       Vorter 2       Vorter 2       Vorter 2                                                                                                    |          |       |                                                                    |                                                         |                          |                 |              |               |              |              |     |
|                                                                                                    |          |       |                                                                    |                                                         |                          |                 |              |               |              |              |     |
| Elementary Level Organizer       Lesson Plans: SUPPLEMENTAL CONTENT: VTRP Less       Proves   Starch       Add Resources to Lesson Plans Outline       Orbet the box next to each Resource you want to add, then click the Save button.       Vorter 1       Vorter 1       Vorter 1       Vorter 2       Vorter 2       Vorter 2       Vorter 2       Vorter 2       Vorter 2                                                                                                    | H        | ome   | Instructional                                                      | Professional<br>Growth Tools                            | Hot                      |                 |              |               |              |              |     |
| Provee         Search           Add Resources to Lesson Plans Outline           Check the box next to each Resource you want to add, then click the Save button.                • Previous                 • Dilack Keys - 2 White Keys                                                                                                    |          | Eler  |                                                                    |                                                         | Topics                   |                 |              |               |              |              |     |
| Add Resources to Lesson Plans Outline<br>Creck the box rext to each Resource you want to add, then click the Save button.                                                                                                    | a        | Le    | esson F                                                            | lans: S                                                 | UPPLE                    | MENT            | AL CO        | ONTE          | NT: V        | TRP Le       | SSO |
| Add Resources to Lesson Plans Outline       Order the box next to each Resource you want to add, then click the Save button.       Image: State of the state of the s                                                                                                    | e Overvi |       |                                                                    |                                                         |                          |                 |              |               |              |              |     |
| Check the box next to each Resource you want to add, then click the Save button.                                                                                                    | Course   |       | wse   search                                                       |                                                         |                          |                 |              |               |              |              |     |
| V C Provious<br>V This<br>V This |          | A     | dd Res                                                             | ources t                                                | to Lesso                 | n Plan          | s Outi       | ine           |              |              |     |
| 1999 Part of the second second s                                                                                                    | it Plans |       |                                                                    |                                                         |                          |                 |              |               |              |              |     |
|                                                                                                    |          | Ch    | eck the box ne                                                     |                                                         |                          |                 |              |               |              |              |     |
| 3rd GRADE - FCAT QUESTIONS FOR HARCOURT TROPHIES                                                                                                    |          | Ch    | Previous                                                           | ext to each Resou                                       | urce you want to         |                 |              |               |              |              |     |
| 3rd GRADE - FCAT QUESTIONS FOR HARCOURT TROPHIES                                                                                                    |          | Ch    | Previous                                                           | ext to each Resou                                       | urce you want to         |                 |              |               |              |              |     |
|                                                                                                    |          | Ch    | Previous                                                           | ext to each Resou                                       | urce you want to         |                 |              |               |              |              |     |
|                                                                                                    |          | Ch    | Previous<br>Title<br>3 Black                                       | xt to each Resou<br>Keys - 2 White H                    | urce you want to<br>Keys | o add, then cl  | ck the Save  |               |              |              |     |
|                                                                                                    |          | Ch    | Previous<br>Title<br>3 Black                                       | xt to each Resou<br>Keys - 2 White H                    | urce you want to<br>Keys | o add, then cl  | ck the Save  |               |              |              |     |
| 4th GRADE - FCAT QUESTIONS FOR HARCOURT TROPHIES                                                                                                    |          | Ch    | Previous<br>Title<br>3 Black                                       | xt to each Resou<br>Keys - 2 White H                    | urce you want to<br>Keys | o add, then cl  | ck the Save  |               |              |              |     |
| 501000                                                                                                    |          | Ch    | eck the box ne Previous  Previous  Title  3 Black  3 d GR  3 rd GR | xt to each Resou<br>Keys - 2 White H<br>ADE - FCAT QUES | Keys                     | COURT TROPH     | the Save     |               |              |              |     |

When totally finished with the creation of your document, click the "*Share with Jury*" radio button and **SAVE**. Once sent to the jury, your document will not be amendable unless the jury sends it back to you for modifications.

For further information or help, please contact:

Michele Rivera Instructional Technology Specialist Department of Instructional Technology 754-321-0318 michele.rivera@browardschools.com